# Lambda Calculus

Prepared by Mark on April 3, 2024

Beware of the Turing tar pit, in which everything is possible but nothing of interest is easy.

Alan Perlis, *Epigrams of Programming*, #54

# **Part 1: Introduction**

*Lambda calculus* is a model of computation, much like the Turing machine. As we're about to see, it works in a fundamentally different way, which has a few practical applications we'll discuss at the end of class.

A lambda function starts with a lambda  $(\lambda)$ , followed by the names of any inputs used in the expression, followed by the function's output.

For example,  $\lambda x.x + 3$  is the function  $f(x) = x + 3$  written in lambda notation.

Let's disect  $\lambda x.x + 3$  piece by piece:

- *•* "*λ*" tells us that this is the beginning of an expression. *λ* here doesn't have a special value or definition; it's just a symbol that tells us "this is the start of a function."
- $\cdot$  " $\lambda x$ " says that the variable x is "bound" to the function (i.e, it is used for input). Whenever we see x in the function's output, we'll replace it with the input of the same name.

This is a lot like normal function notation: In  $f(x) = x + 3$ , (*x*) is "bound" to f, and we replace every *x* we see with our input when evaluating.

*•* The dot tells us that what follows is the output of this expression. This is much like  $=$  in our usual function notation: The symbols after  $=$  in  $f(x) = x + 3$  tell us how to compute the output of this function.

### **Problem 1:**

Rewrite the following functions using this notation:

- $f(x) = 7x + 4$
- $f(x) = x^2 + 2x + 1$

To evaluate  $\lambda x.x + 3$ , we need to input a value:

$$
(\lambda x.x + 3) 5
$$

This is very similar to the usual way we call functions: we usually write  $f(5)$ . Above, we define our function *f* "in-line" using lambda notation, and we omit the parentheses around 5 for the sake of simpler notation.

We evaluate this by removing the " $\lambda$ " prefix and substituting 3 for *x* wheverever it appears:

$$
(\lambda x \cdot x + 3) \cdot 5 = 5 + 3 = 8
$$

**Problem 2:**

Evaluate the following:

 $\cdot$  ( $\lambda x.2x + 1$ ) 4

- $\cdot$  ( $\lambda x.x^2 + 2x + 1$ ) 3
- *•*  $(\lambda x.(\lambda y.9y)x + 3)$  2

*Hint:* This function has a function inside, but the evaluation process doesn't change. Replace all *x* with 2 and evaluate again.

As we saw above, we denote function application by simply putting functions next to their inputs. If we want to apply *f* to 5, we write "*f* 5", without any parentheses around the function's argument.

You may have noticed that we've been using arithmetic in the last few problems. This isn't fully correct: addition is not defined in lambda calculus. In fact, nothing is defined: not even numbers! In lambda calculus, we have only one kind of object: the function. The only action we have is function application, which works by just like the examples above.

Don't worry if this sounds confusing, we'll see a few examples soon.

### **Definition 3:**

The first "pure" functions we'll define are *I* and *M*:

 $\cdot$  *I* =  $\lambda x.x$ 

 $\cdot$  *M* =  $\lambda x . xx$ 

Both *I* and *M* take one function (*x*) as an input.

*I* does nothing, it just returns *x*.

*M* is a bit more interesting: it applies the function *x* on a copy of itself.

Also, note that *I* and *M* don't have a meaning on their own. They are not formal functions. Rather, they are abbreviations that say "write  $\lambda x.x$  whenever you see *I*."

### **Problem 4:**

### Reduce the following expressions.

*Hint:* Of course, your final result will be a function. Functions are the only objects we have!

- *• I I*
- *• M I*
- *•* (*I I*) *I*
- $\cdot$   $\left( \begin{array}{c} \lambda a.(a(a)) \end{array} \right)$  *I*
- $\cdot$   $\left( \begin{array}{c} (\lambda a.(\lambda b.a)) M \end{array} \right) I$

**Example Solution**

**Solution for** (*I I*)**:**

Recall that  $I = \lambda x.x$ . First, we rewrite the left *I* to get  $(\lambda x.x) I$ . Applying this function by replacing *x* with *I*, we get *I*:

$$
I I = (\lambda x.x) I = I
$$

In lambda calculus, functions are left-associative:

(*f g h*) means ((*f g*) *h*), not (*f* (*g h*))

As usual, we use parentheses to group terms if we want to override this order:  $(f(g h)) \neq ((f g) h)$ In this handout, all types of parentheses ((), [], etc) are equivalent.

### **Problem 5:**

Rewrite the following expressions with as few parentheses as possible, without changing their meaning or structure. Remember that lambda calculus is left-associative.

- $\cdot$   $(\lambda x.(\lambda y.\lambda z.((xz)(yz))))$
- $((ab)(cd))((ef)(gh))$
- $\cdot$  ( $\lambda x.((\lambda y.(yx))(\lambda v.v)z)u)(\lambda w.w)$

# **Definition 6: Equivalence**

We say two functions are *equivalent* if they differ only by the names of their variables:  $I = \lambda a.a = \lambda b.b = \lambda \heartsuit \cdot \heartsuit = \dots$ 

# **Definition 7:**

Let  $K = \lambda a.(\lambda b.a)$ . We'll call K the "constant function function."

# **Problem 8:**

That's not a typo. Why does this name make sense? *Hint:* What is *K x*?

**Problem 9:** Show that associativity matters by evaluating  $((M K) I)$  and  $(M (K I))$ . What would *M K I* reduce to?

#### **Currying:**

In lambda calculus, functions are only allowed to take one argument. If we want multivariable functions, we'll have to emulate them through *currying*[1](#page-4-0) .

The idea behind currying is fairly simple: we make functions that return functions. We've already seen this on the previous page: *K* takes an input *x* and uses it to construct a constant function. You can think of *K* as a "factory" that constructs functions using the input we provide.

#### **Problem 10:**

Let  $C = \lambda f$ .  $\left[ \lambda g \cdot (\lambda x \cdot [ f(g(x)) ] \right)$ . For now, we'll call it the "composer." *Note:* We could also call *C* the "right-associator." Why?

*C* has three "layers" of curry: it makes a function  $(\lambda g)$  that makes another function  $(\lambda x)$ . If we look closely, we'll find that *C* pretends to take three arguments. What does *C* do? Evaluate  $(C \, a \, b \, x)$  for arbitrary expressions  $a, b$ , and  $x$ . *Hint:* Evaluate (*C a*) first. Remember, function application is left-associative.

**Problem 11:** Using the definition of *C* above, evaluate *C M I ⋆* Then, evaluate *C I M I Note:* ★ represents an arbitrary expression. Treat it like an unknown variable.

As we saw above, currying allows us to create multivariable functions by nesting single-variable functions. You may have notice that curried expressions can get very long. We'll use a bit of shorthand to make them more palatable: If we have an expression with repeated function definitions, we'll combine their arguments under one *λ*.

For example,  $A = \lambda f. [\lambda a.f(f(a))]$  will become  $A = \lambda fa.f(f(a))$ 

### **Problem 12:**

Rewrite  $C = \lambda f \cdot \lambda g \cdot \lambda x \cdot (g(f(x)))$  from [Problem 10](#page-4-0) using this shorthand.

Remember that this is only notation. **Curried functions are not multivariable functions, they are simply shorthand!** Any function presented with this notation must still be evaluated one variable at a time, just like an un-curried function. Substituting all curried variables at once will cause errors.

<span id="page-4-0"></span><sup>1</sup> After Haskell Brooks Curry<sup>[2](#page-4-1)</sup>, a logician that contributed to the theory of functional computation.

<span id="page-4-1"></span><sup>2</sup>There are three programming languages named after him: Haskell, Brook, and Curry.

Two of these are functional, and one is an oddball GPU language last released in 2007.

# **Problem 13:**

Let  $Q = \lambda abc.b.$  Reduce  $(Q \ a \ c \ b).$ *Hint:* You may want to rename a few variables. The  $a, b, c$  in  $Q$  are different than the  $a, b, c$  in the expression!

**Problem 14:** Reduce ((*λa.a*) *λbc.b*) *d λeg.g*

# **Part 2: Combinators**

#### **Definition 15:**

A *free variable* in a *λ*-expression is a variable that isn't bound to any input. For example, *b* is a free variable in  $(\lambda a.a)$  *b*.

# **Definition 16: Combinators**

A *combinator* is a lambda expression with no free variables.

Notable combinators are often named after birds.<sup>3</sup> We've already met a few: The *Idiot*,  $I = \lambda a.a$ The *Mockingbird*,  $M = \lambda f. f f$ The *Cardinal*,  $C = \lambda fgx$ .(  $f(g(x))$  ) The *Kestrel*,  $K = \lambda ab.a$ 

#### **Problem 17:**

If we give the Kestrel two arguments, it does something interesting: It selects the first and rejects the second. Convince yourself of this fact by evaluating  $(K \n\heartsuit \star)$ .

### **Problem 18:**

Modify the Kestrel so that it selects its **second** argument and rejects the first.

### **Problem 19:**

We'll call the combinator from [Problem 18](#page-4-0) the *Kite*, *KI*. Show that we can also obtain the kite by evaluating (*K I*).

# **Part 3: Boolean Algebra**

The Kestrel selects its first argument, and the Kite selects its second. Maybe we can somehow put this "choosing" behavior to work...

Let  $T = K$  =  $\lambda ab.a$ Let  $F = KI = \lambda ab.b$ 

### **Problem 20:**

Write a function NOT so that  $(NOT T) = F$  and  $(NOT F) = T$ . *Hint:* What is  $(T \heartsuit \star)$ ? How about  $(F \heartsuit \star)$ ?

### **Problem 21:**

How would "if" statements work in this model of boolean logic? Say we have a boolean  $B$  and two expressions  $E_T$  and  $E_F$ . Can we write a function that evaluates to  $E_T$  if  $B$  is true, and to  $E_F$  otherwise?

# **Problem 22:**

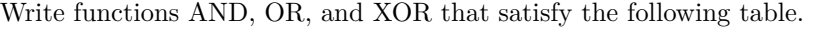

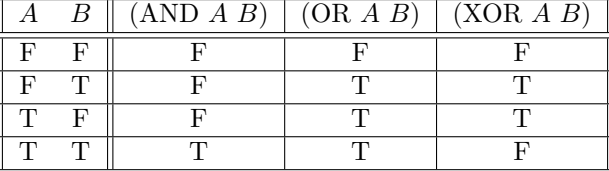

# **Problem 23:**

To complete our boolean algebra, construct the boolean equality check EQ. What inputs should it take? What outputs should it produce?

# **Part 4: Numbers**

Since the only objects we have in  $\lambda$  calculus are functions, it's natural to think of quantities as *adverbs* (once, twice, thrice,...) rather than *nouns* (one, two, three ...)

We'll start with zero. If our numbers are *once, twice,* and *twice*, it may make sense to make zero *don't*. Here's our *don't* function: given a function and an input, don't apply the function to the input.

 $0 = \lambda f a.a$ 

If you look closely, you'll find that 0 is equivalent to the false function *F*.

**Problem 24:** Write 1, 2, and 3. We will call these *Church numerals*<sup>[4](#page-9-0)</sup> *Note:* This problem read aloud is "Define *once*, *twice*, and *thrice*."

**Problem 25:** What is  $(4 I) \star?$ 

**Problem 26:** What is (3 *NOT T*)? How about (8 *NOT F*)?

<span id="page-9-0"></span><sup>4</sup>after Alonzo Church, the inventor of lambda calculus and these numerals. He was Alan Turing's thesis advisor.

# **Problem 27:**

Peano's axioms state that we only need a zero element and a "successor" operation to build the natural numbers. We've already defined zero. Now, create a successor operation so that  $1 = S(0)$ ,  $2 \coloneqq S(1)$ , and so on.

*Hint:* A good signature for this function is  $\lambda nfa$ , or more clearly  $\lambda n.\lambda fa$ . Do you see why?

**Problem 28:** Verify that  $S(0) = 1$  and  $S(1) = 2$ . Assume that only Church numerals will be passed to the functions in the following problems. We make no promises about their output if they're given anything else.

# **Problem 29:**

Define a function ADD that adds two Church numerals.

**Problem 30:** Design a function MULT that multiplies two numbers. *Hint:* The easy solution uses ADD, the elegant one doesn't. Find both!

# **Problem 31:**

Define the functions  $Z$  and  $NZ$ .  $Z$  should reduce to  $T$  if its input was zero, and  $F$  if it wasn't.  $NZ$  does the opposite.  $Z$  and  $NZ$  should look fairly similar.

**Problem 32:**

Design an expression PAIR that constructs two-value tuples. For example, say  $A = PAIR$  1 2. Then, (*A T*) should reduce to 1 and (*A F*) should reduce to 2.

From now on, I'll write (PAIR  $A \ B$ ) as  $\langle A, B \rangle$ . Like currying, this is only notation. The underlying logic remains the same.

# **Problem 33:**

Write a function  $H,$  which we'll call "shift and add." It does exactly what it says on the tin:

Given an input pair, it should shift its second argument left, then add one.

*H*  $\langle 0, 1 \rangle$  should reduce to  $\langle 1, 2 \rangle$ 

*H*  $\langle 1, 2 \rangle$  should reduce to  $\langle 2, 3 \rangle$ 

*H*  $\langle 10, 4 \rangle$  should reduce to  $\langle 4, 5 \rangle$ 

**Problem 34:** Design a function *D* that un-does *S*. That means  $D(1) = 0$ ,  $D(2) = 1$ , etc.  $D(0)$  should be zero. *Hint: H* will help you make an elegant solution.

# **Part 5: Recursion**

Say we want a function that computes the factorial of a positive integer. Here's one way we could define it:

$$
x! = \begin{cases} x \times (x-1)! & x \neq 0 \\ 1 & x = 0 \end{cases}
$$

We cannot re-create this in lambda calculus, since we aren't given a way to recursively call functions.

One could think that  $A = \lambda a \cdot A$  *a* is a recursive function. In fact, it is not. Remember that such "definitions" aren't formal structures in lambda calculus. They're just shorthand that simplifies notation.

### **Problem 35:**

Write an expression that resolves to itself. *Hint:* Your answer should be quite short.

This expression is often called  $\Omega$ , after the last letter of the Greek alphabet.  $\Omega$  useless on its own, but it gives us a starting point for recursion.

### **Definition 36:**

This is the *Y-combinator*. You may notice that it's just  $\Omega$  put to work.

$$
Y = \lambda f.(\lambda x.f(x\ x))(\lambda x.f(x\ x))
$$

**Problem 37:** What does this thing do? Evaluate *Y f*.

# **Part 6: Challenges**

Do [Problem 38](#page-4-0) first, then finish the rest in any order.

### **Problem 38:**

Design a recursive factorial function using *Y* .

### **Problem 39:**

Design a non-recursive factorial function. This one is easier than [Problem 38](#page-4-0), but I don't think it will help you solve it.

**Problem 40:** Solve [Problem 34](#page-4-0) without using *H*. In [Problem 34](#page-4-0), we created the "decrement" function.

# **Problem 41:**

Using pairs, make a "list" data structure. Define a GET function, so that GET *L n* reduces to the nth item in the list. GET *L* 0 should give the first item in the list, and GET *L* 1, the *second*. Lists have a defined length, so you should be able to tell when you're on the last element.

# **Problem 42:**

Write a lambda expression that represents the Fibonacci function:  $f(0) = 1, f(1) = 1, f(n+2) = f(n+1) + f(n).$ 

**Problem 43:**

Write a lambda expression that evaluates to  $T$  if a number  $n$  is prime, and to  $F$  otherwise.

**Problem 44:** Write a function MOD so that (MOD  $a$   $b$ ) reduces to the remainder of  $a \div b$ .

**Problem 45: Bonus** Play with *Lamb*, an automatic lambda expression evaluator. <https://git.betalupi.com/Mark/lamb>